## СООТВЕТСТВИЕ

объема предоставленных муниципальных услуг параметрам муниципального задания

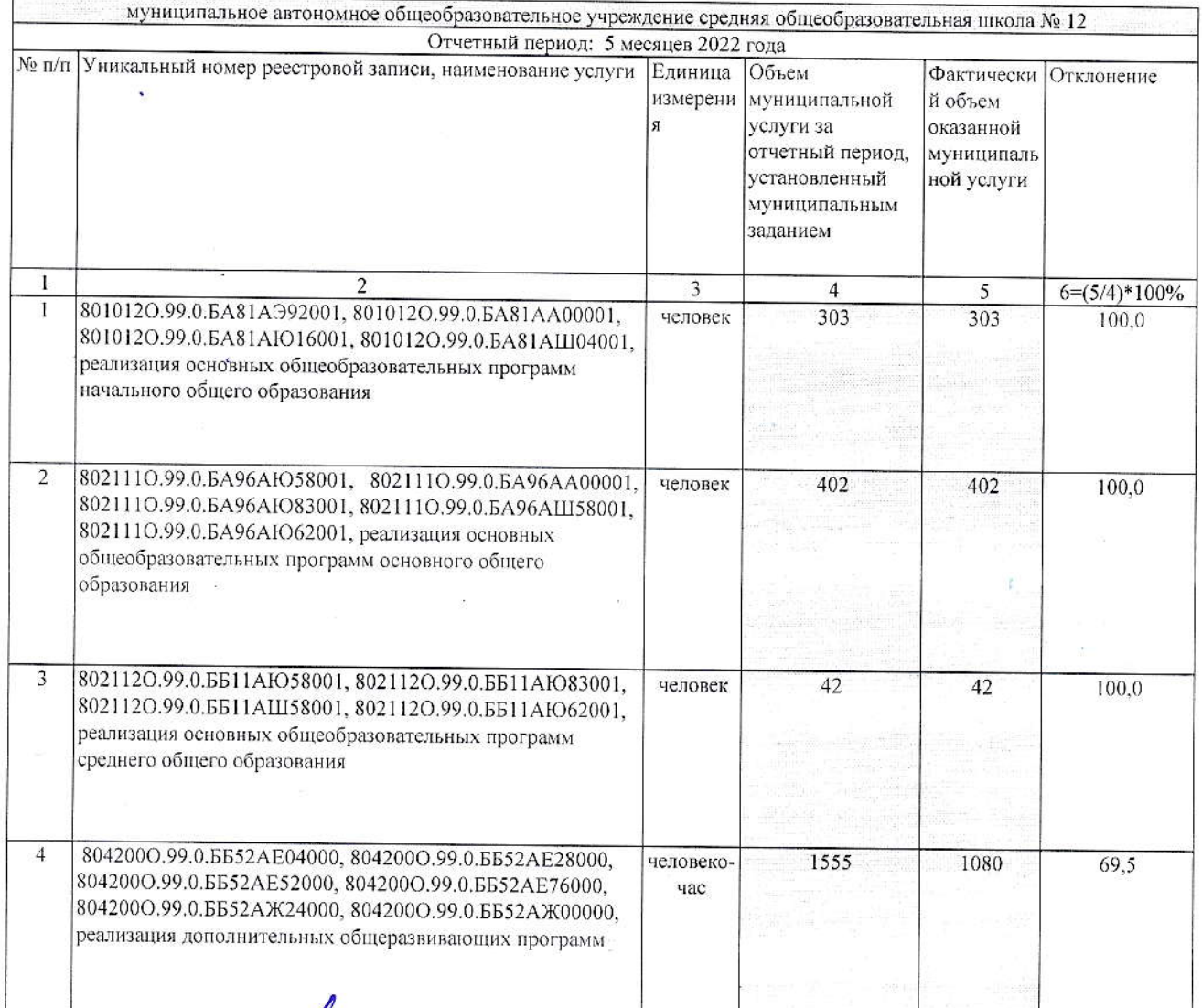

ä

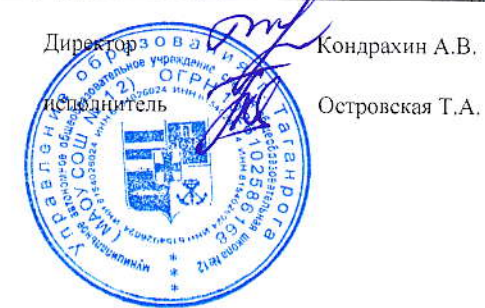

## Форма № 3

## СООТВЕТСТВИЕ качества предоставленных муниципальных услуг<br>параметрам муниципального задания

Ä

 $\mathcal{A}_{\mathcal{A}}$ 

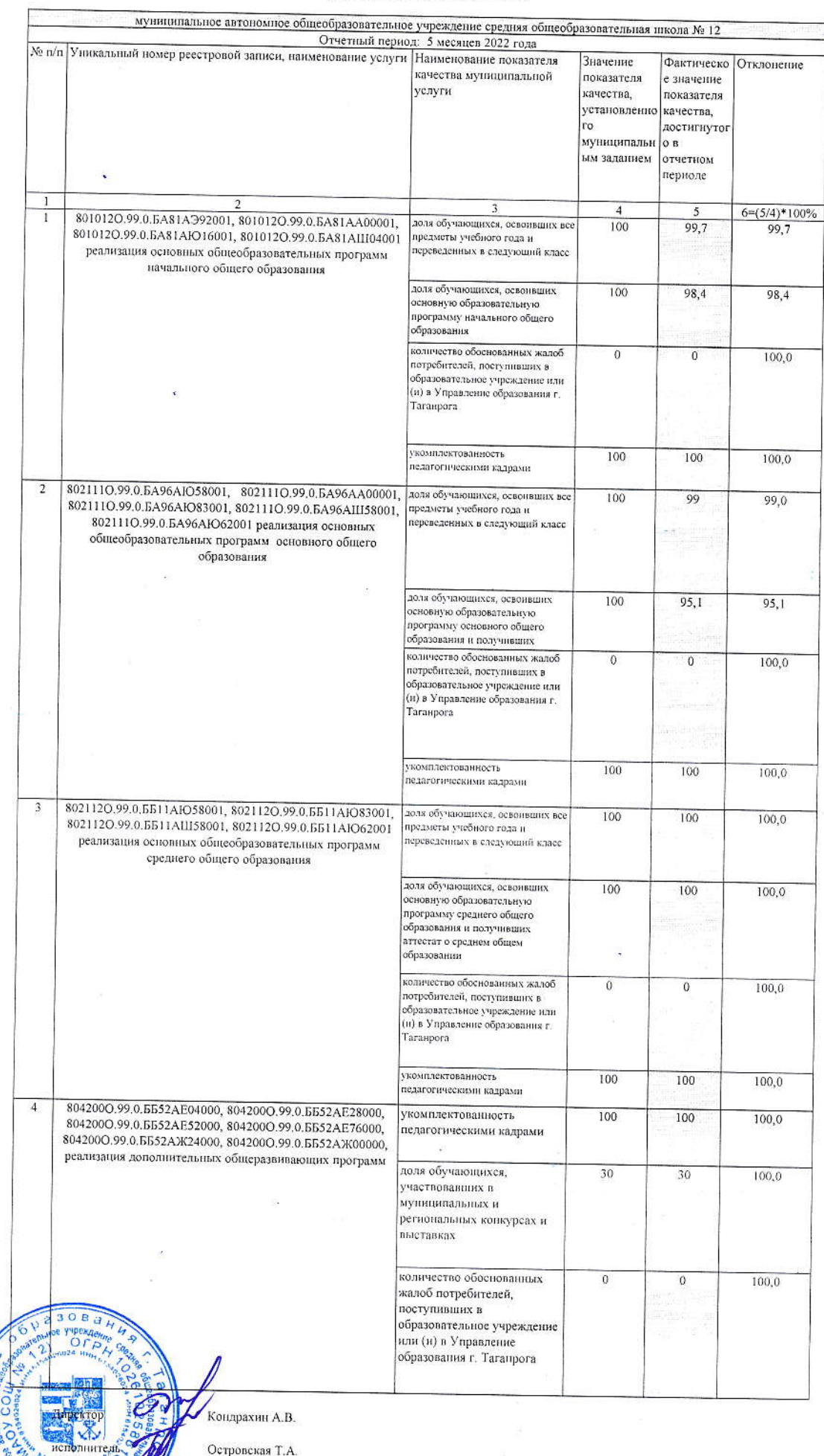

Островская Т.А.

Sexthewn Bo

Форма № 4

## оказания сдиницы муниципальной услуги вормативной фактической стоимости СООТВЕТСТВИЕ

 $5 = (4/3) * 100%$ Фактически Отклонение 55,3 луниципаль эказанной ной услуги  $rac{4r}{747}$ й объем профинансир эасходов за период, руб. отчетный вано Профинансир Профинансир Итого период, руб.<br>(областной расходов за лчетный іюджет) овано период, руб.<br>(местный расходов за отчетный **бюджет** муниципальное автономное общеобразовательное учреждение средняя общеобразовательная школа № 12 овано Фактическая 25837,91 стоимость, ų py6. муниципальн муниципальн ой услуги за ым заданием установленн  $rac{3r}{747,00}$ отчетный **Объем** пернод, 5 месяцев 2022 года на 2022 год с изменений на  $\begin{array}{c|c|c|c|c|c} 36 & & 38 \\ \hline 29 & 286 & 000,00 & 34 & 926 & 900,00 \\ \end{array}$ ассигнования териода, руб. отметного плановые Hroro учетом конец нзменений на на 2022 год с периода, руб.<br>(областной Огчетный период: ассигнования этчетного Плановые оджет) четом онец 5 640 900,00 ассигнования периода, руб.<br>(местный на 2022 год с изменений на Плановые отчетного  $3a$ юджет) учетом конец № п/л |У инкальный номер реестровой записи, наименование услуги |Нормативная 46756.22 стоимость, pyō реализация общего, основного общего, среднего общего образования основных общеобразовательных программ начального 802112O.99.0.EE11AIO62001

Скуратов А.А. Кондрахин А.В. CaraHport  $\frac{1}{2}$  $680066$ С О Тимое учрекдами<br>Бійдбуктантсф Гр å Ñ исполнитель тел. 642012 Директор

71,88

144,0

1080

49 000 00

49 000,00

45,37

1555,00

49 000,00

49 000,00

 $31,51$ 

804200O 99.0 E552AX24000, 804200O 99.0 E552AX00000,

кализация дополнительных общеразвивающих программ

 $\overline{\phantom{a}}$